## **COMPUTER SCIENCE - NEW (083) MARKING SCHEME – SQP (2019-20) CLASS- XII**

## **Max. Marks: 70 Time: 3 hrs Max. Marks: 70** Time: 3 hrs

## **General Instructions:**

- All questions are compulsory.
- Question paper is divided into 4 sections A, B, C and D.
	- $S_{\text{ection A}: \text{Unit-1}}$
	- $\blacksquare$  Section B : Unit-2
	- Section C: Unit-3
	- Section D: Unit-4

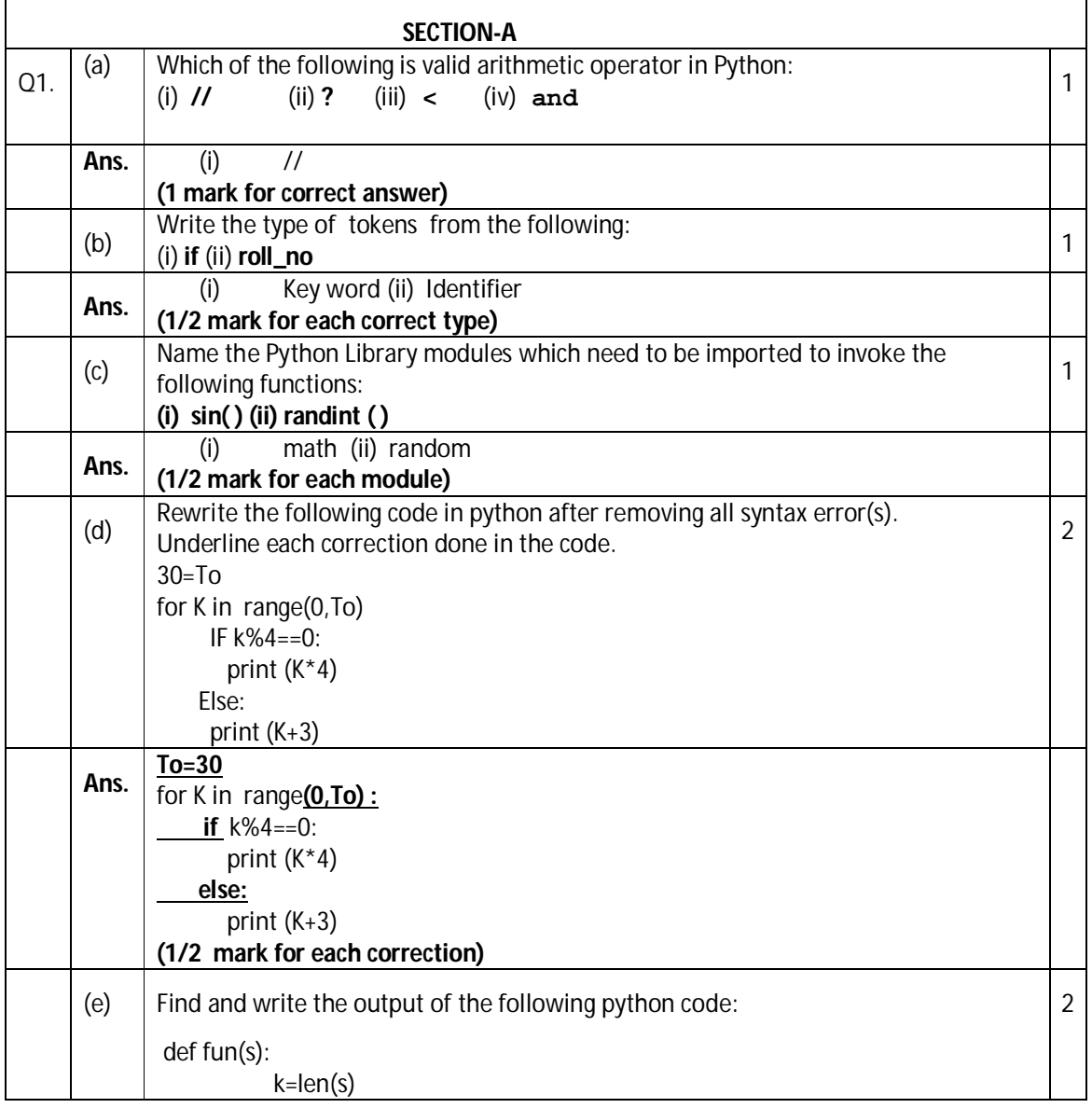

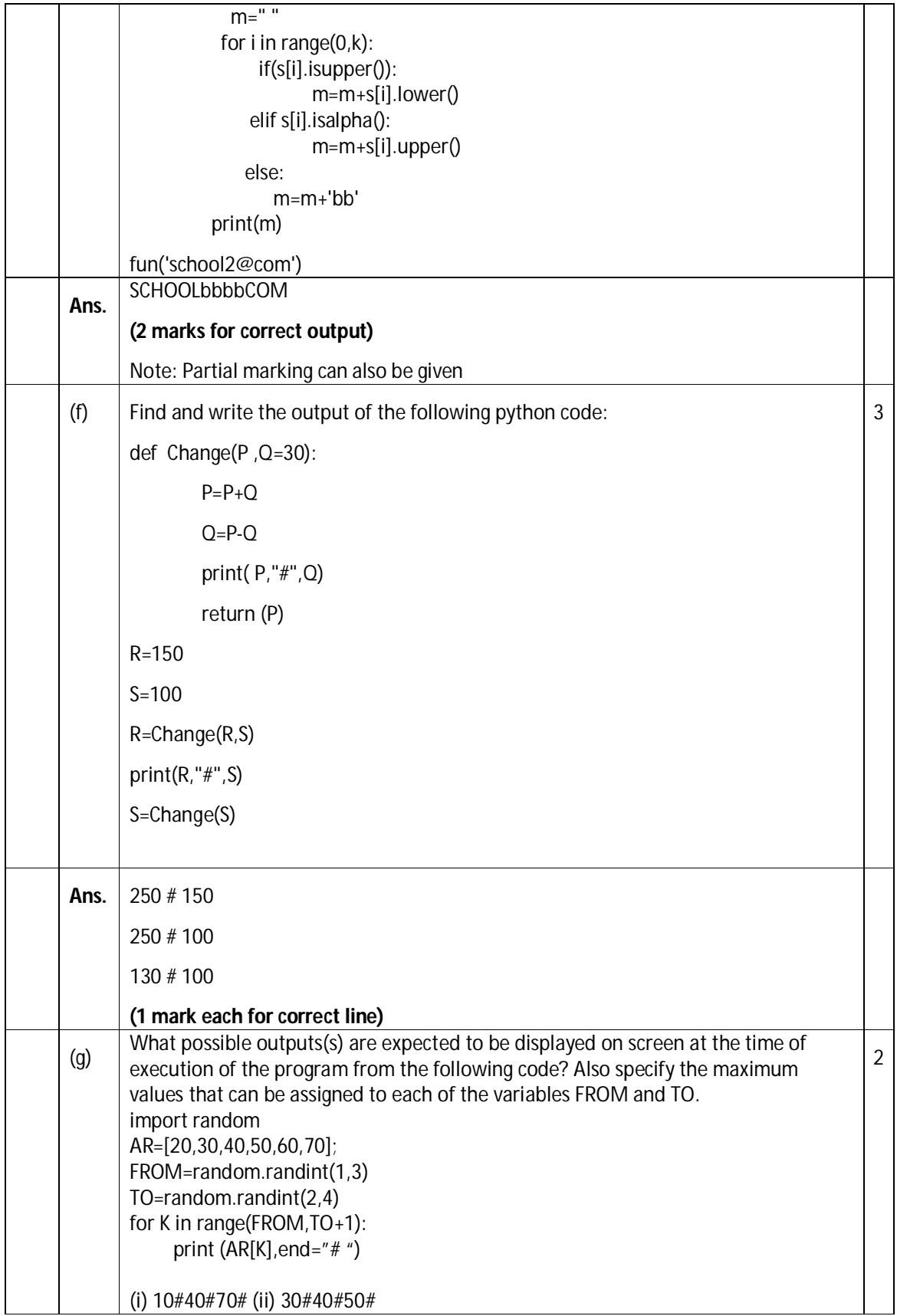

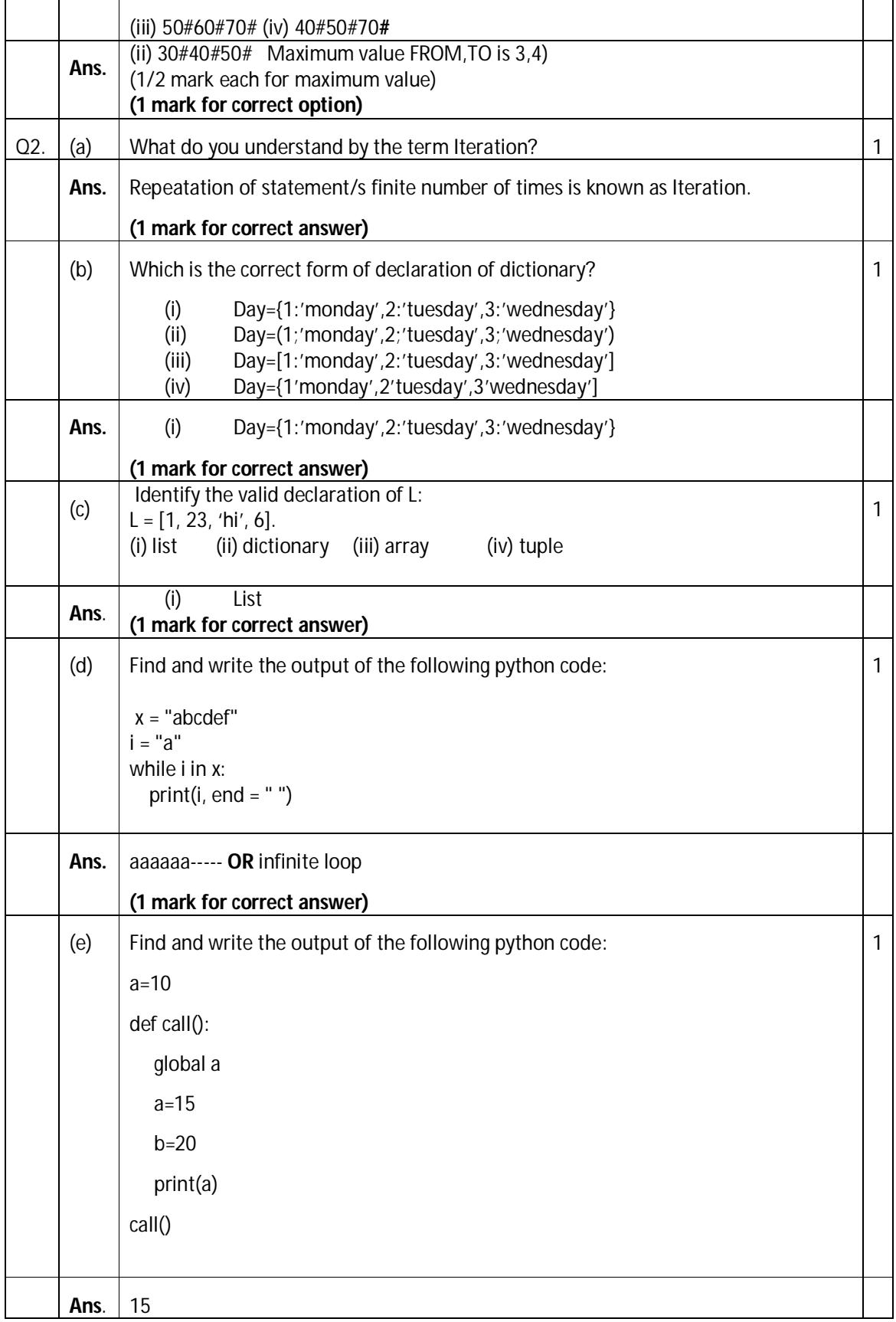

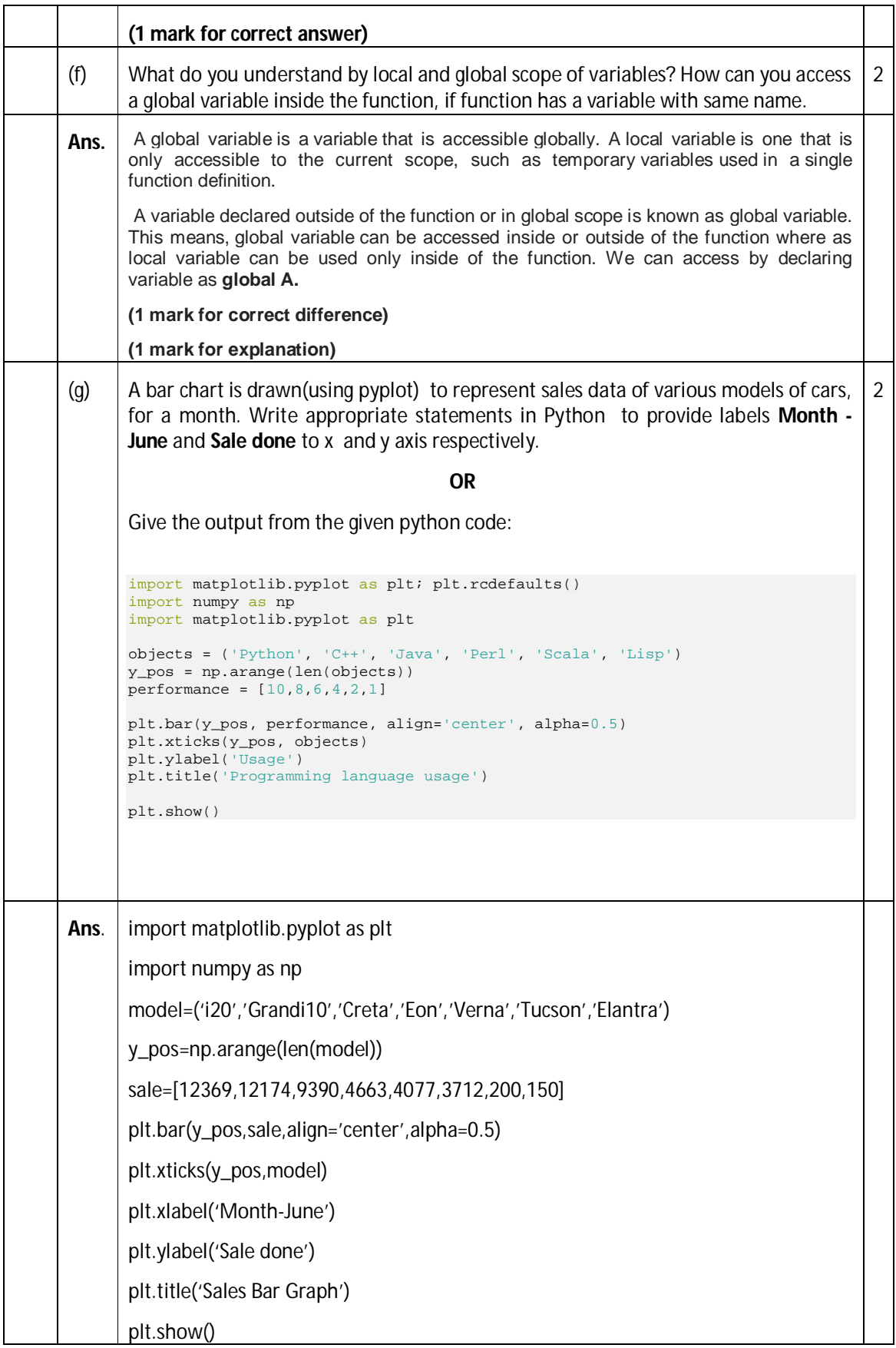

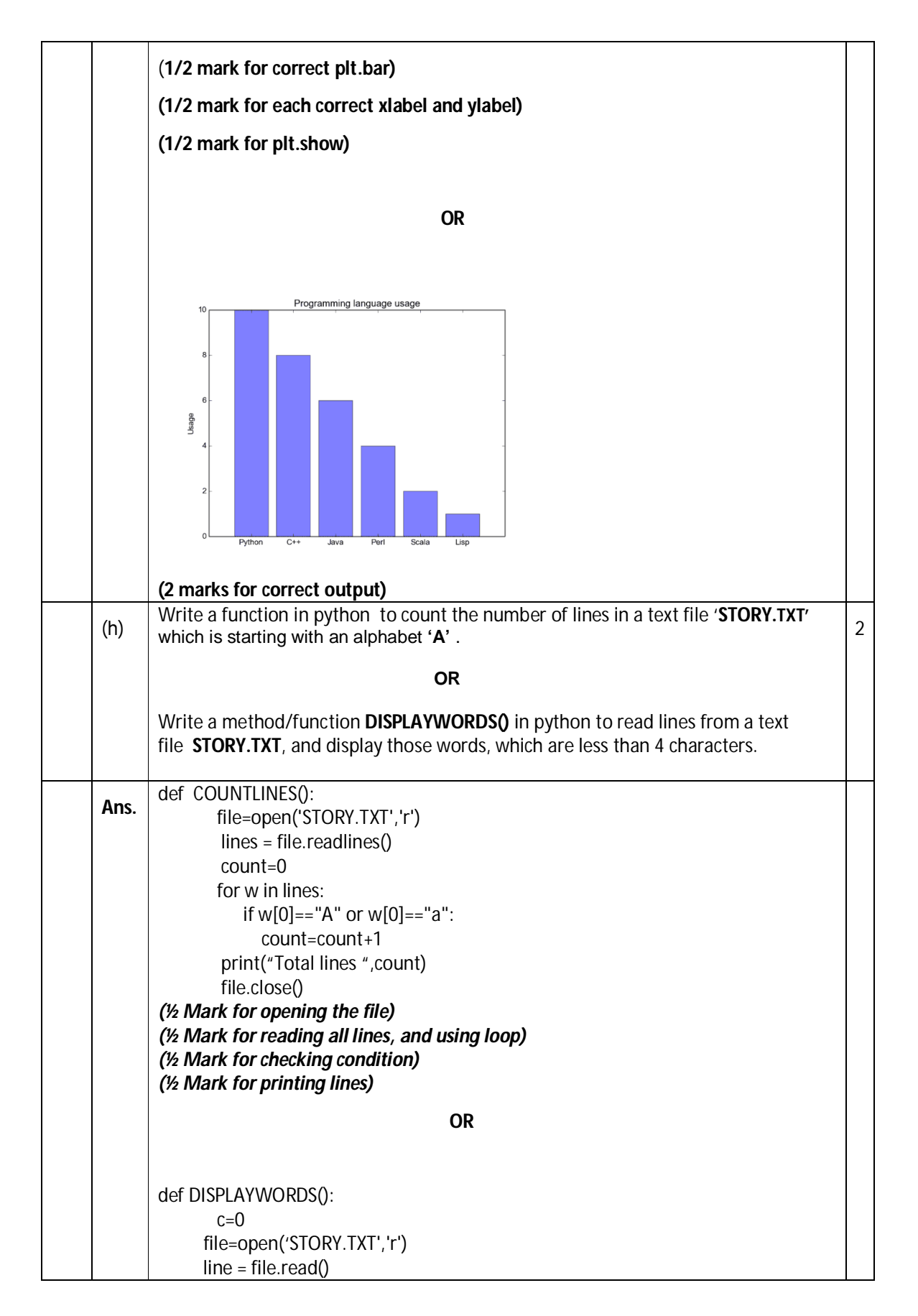

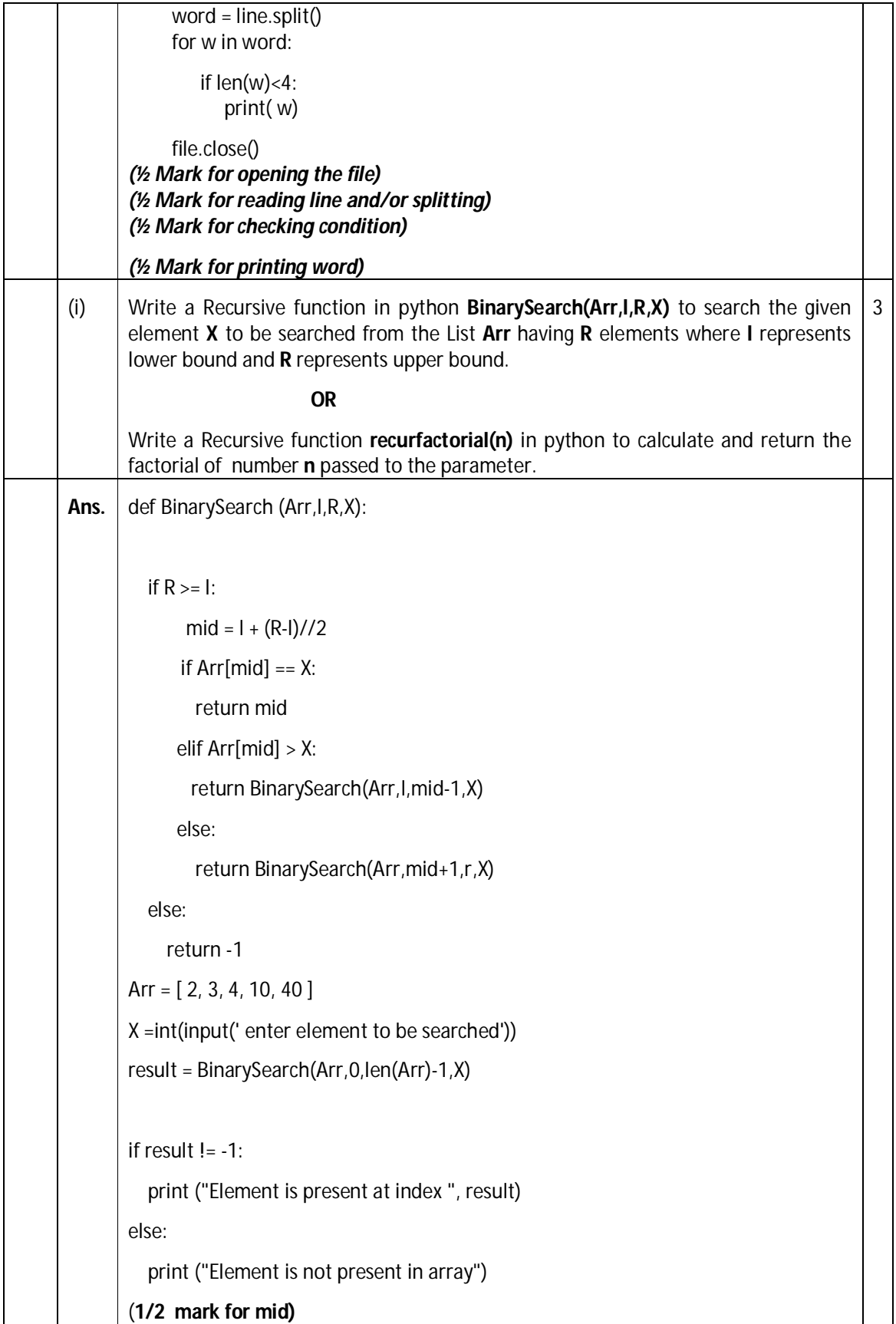

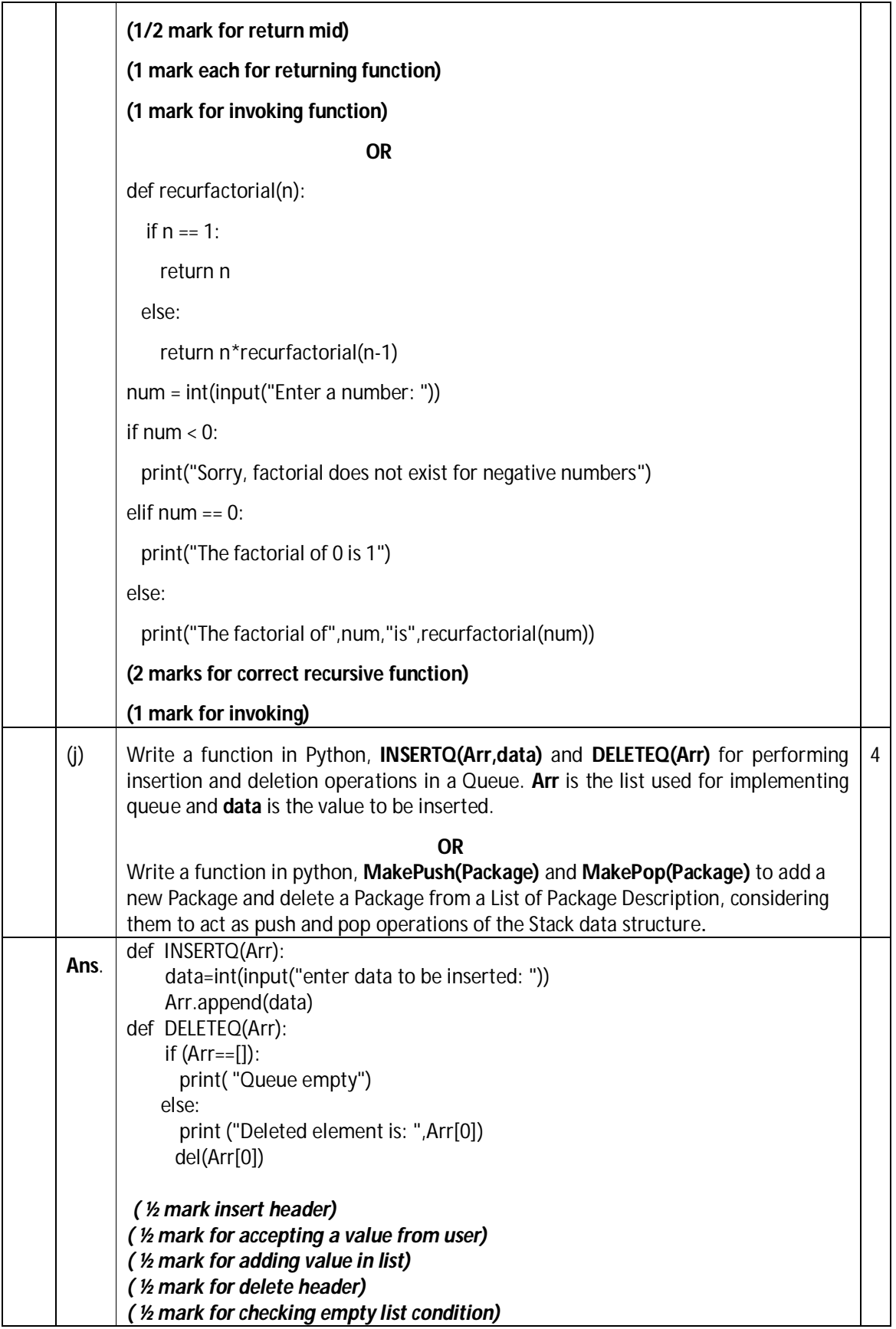

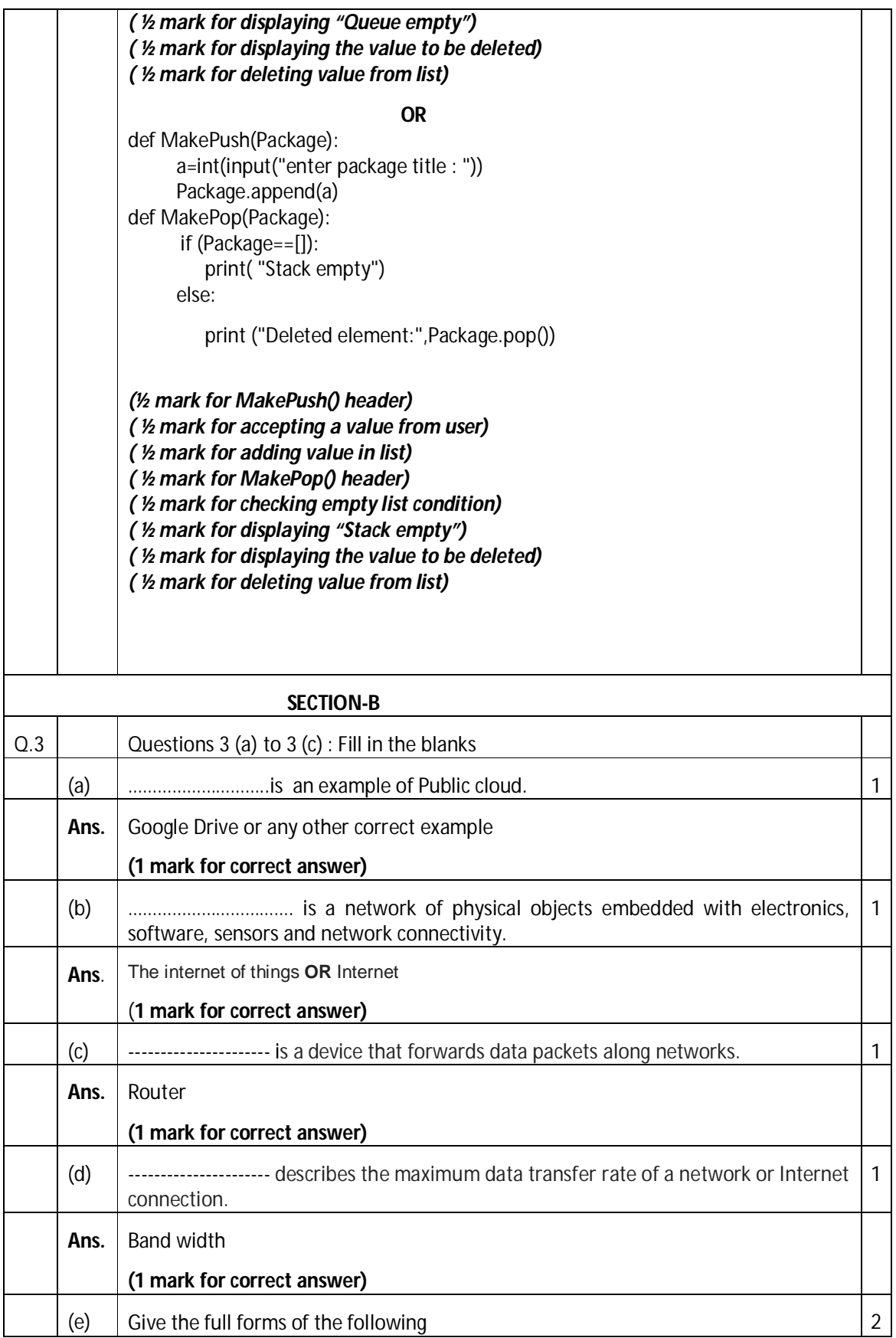

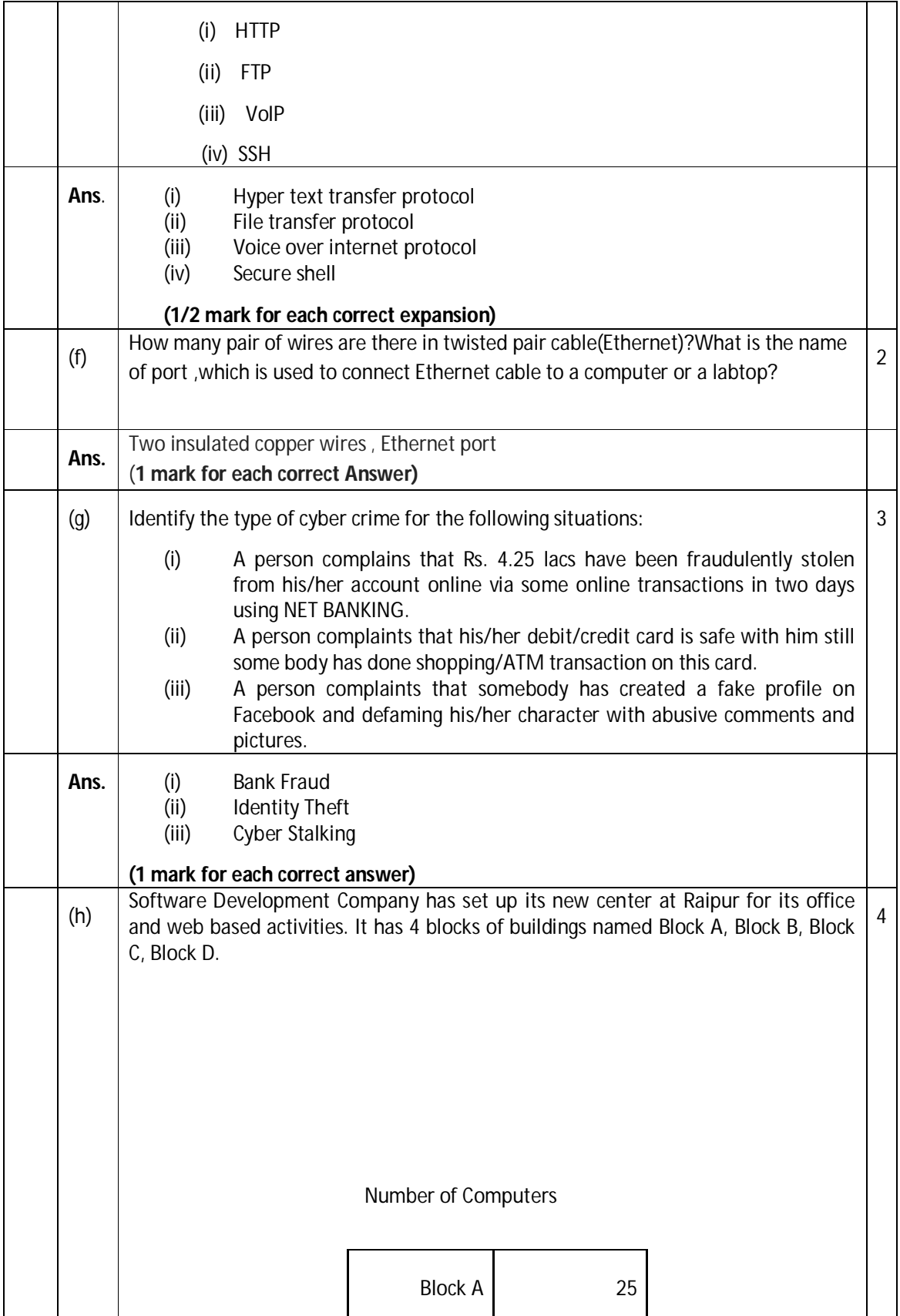

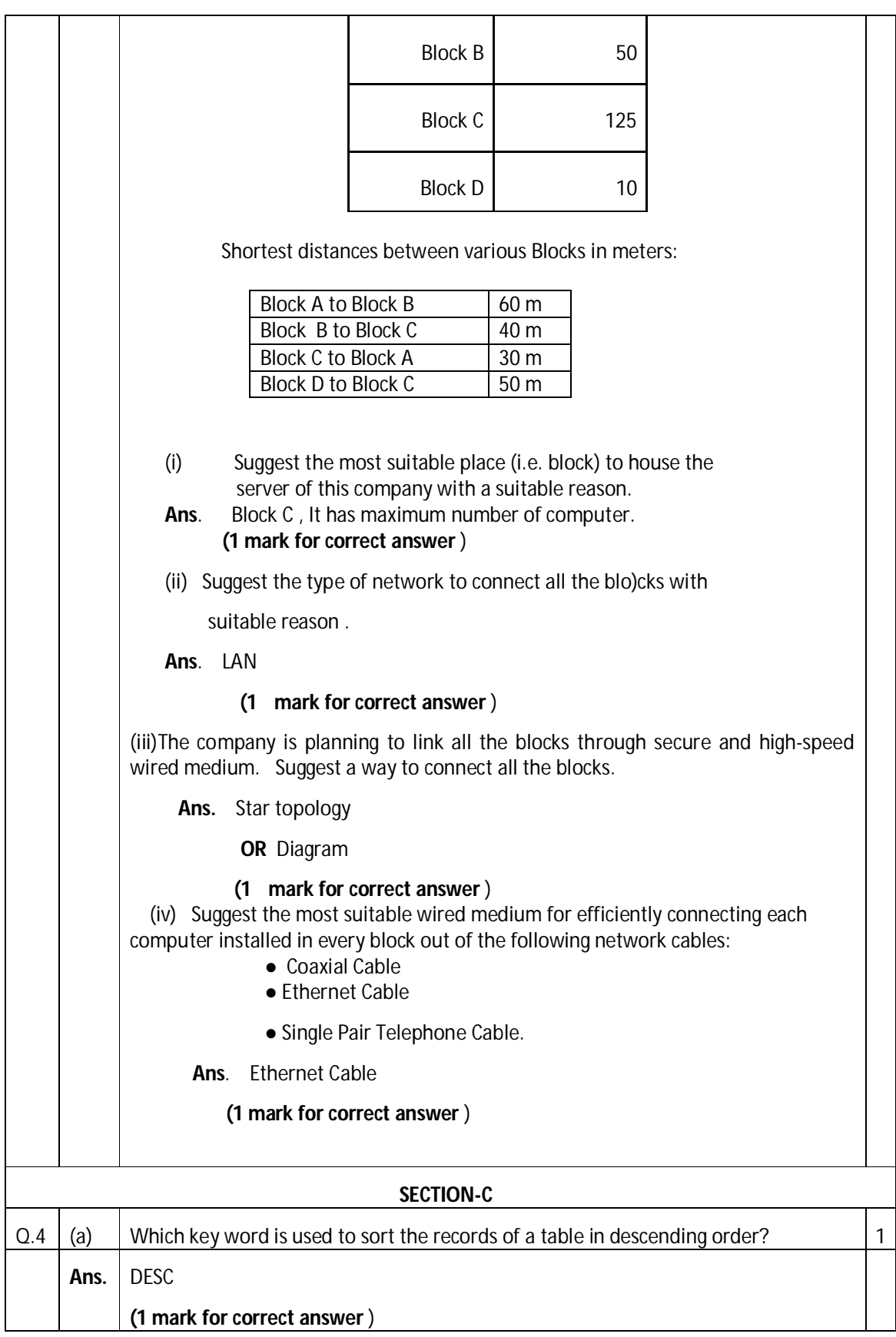

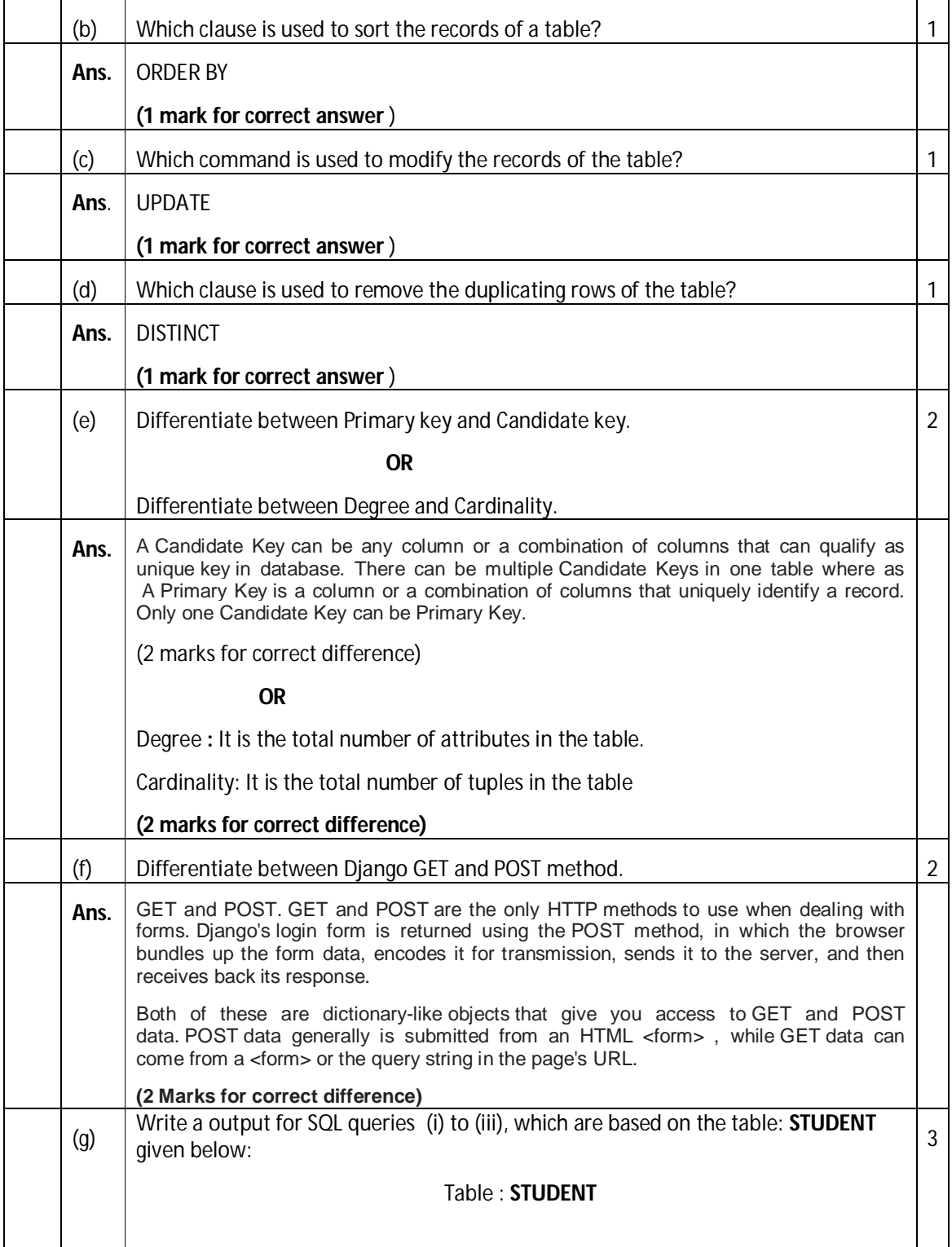

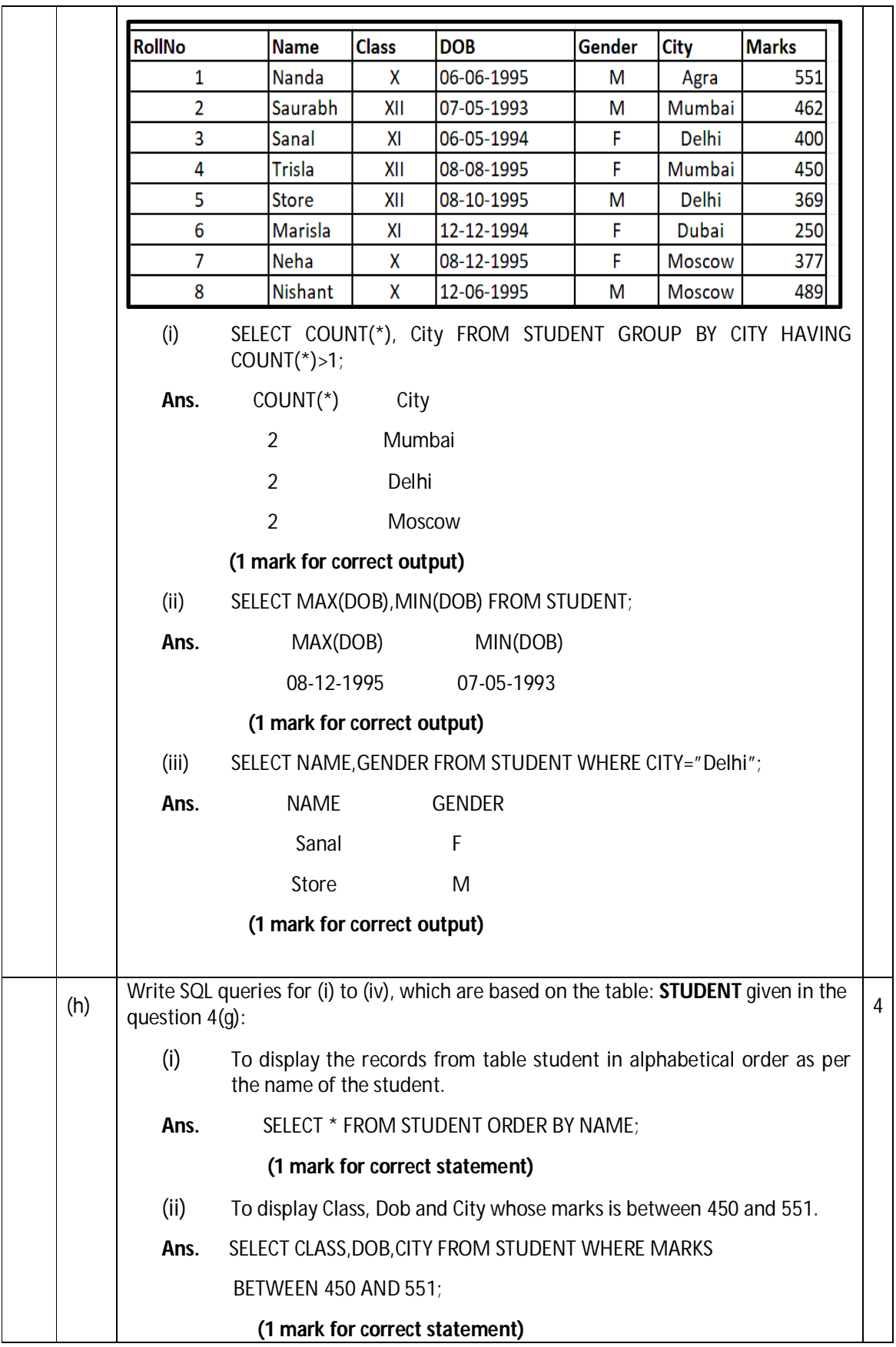

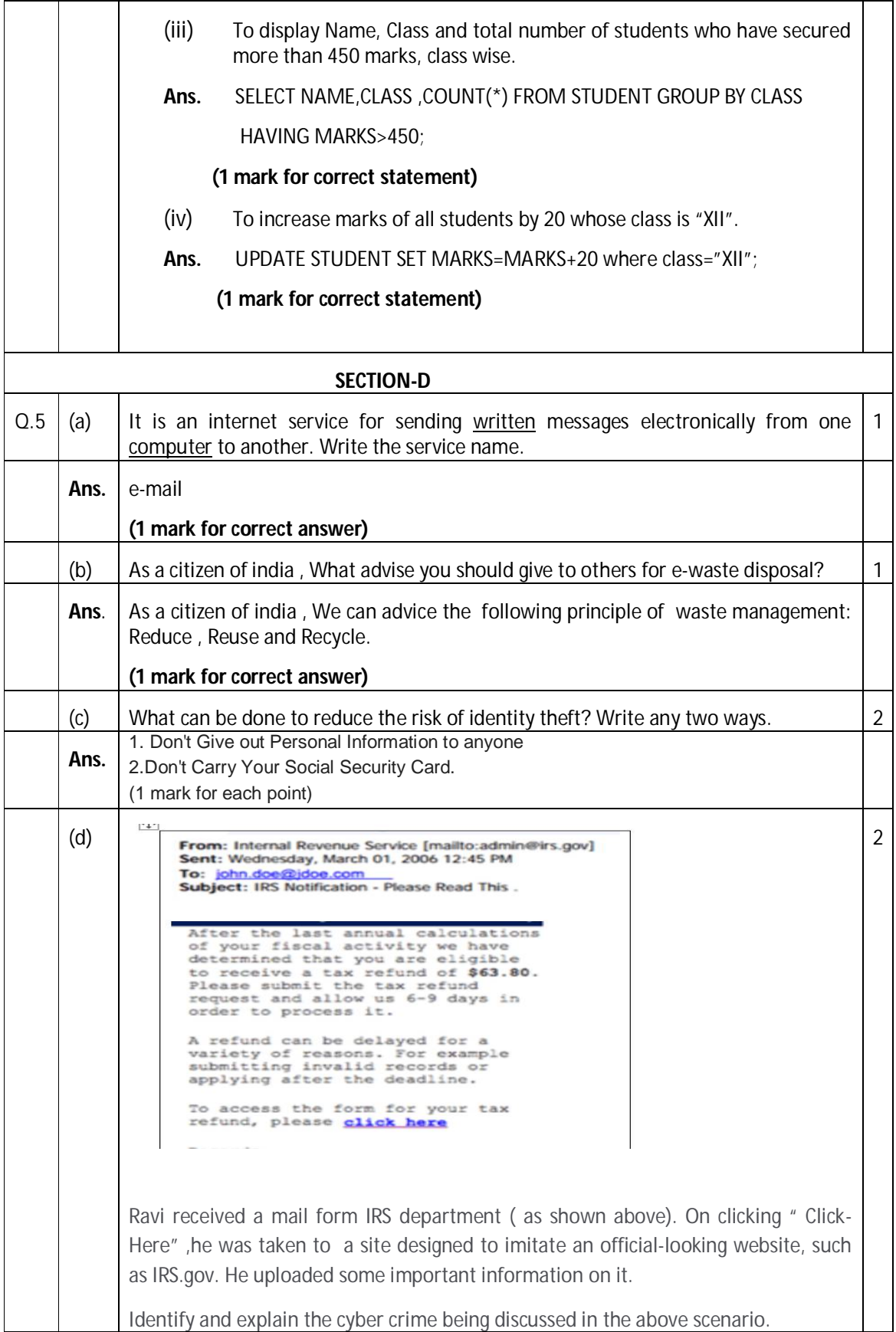

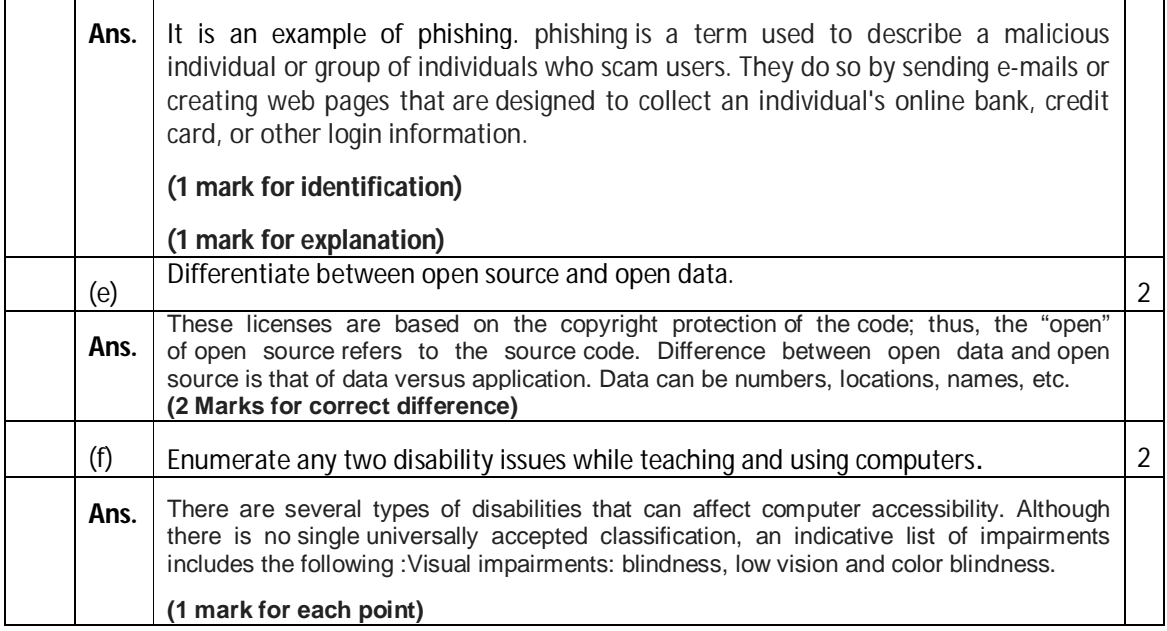